# *Computer Graphics Blending*

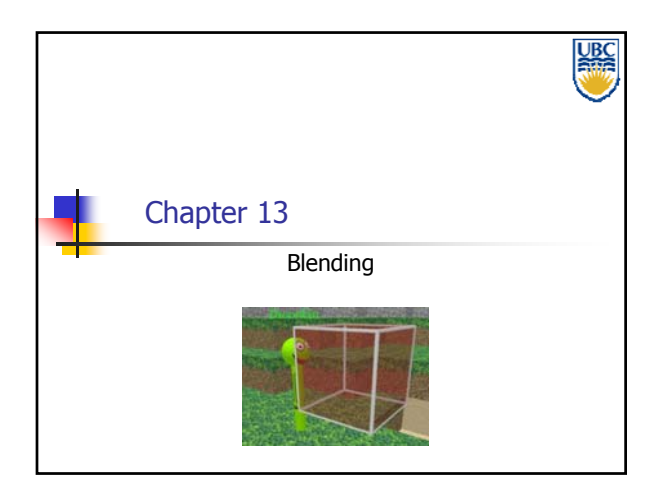

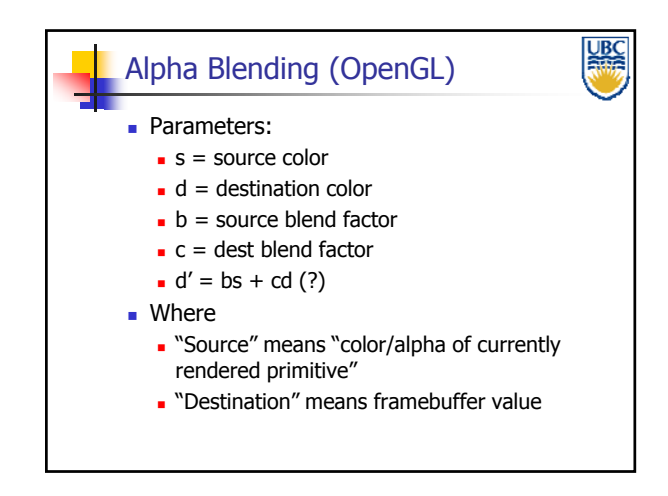

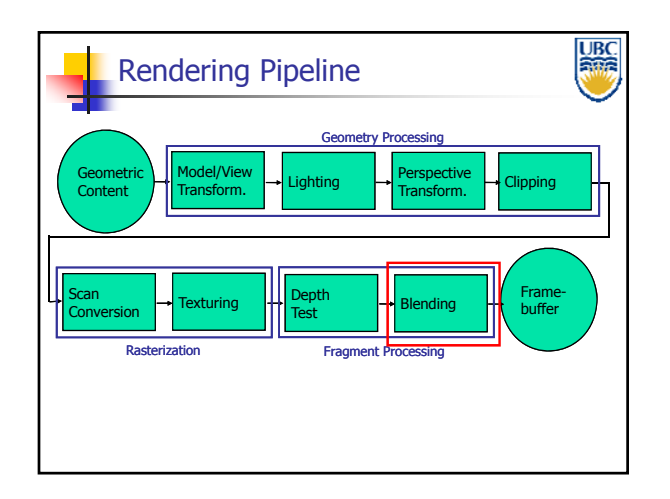

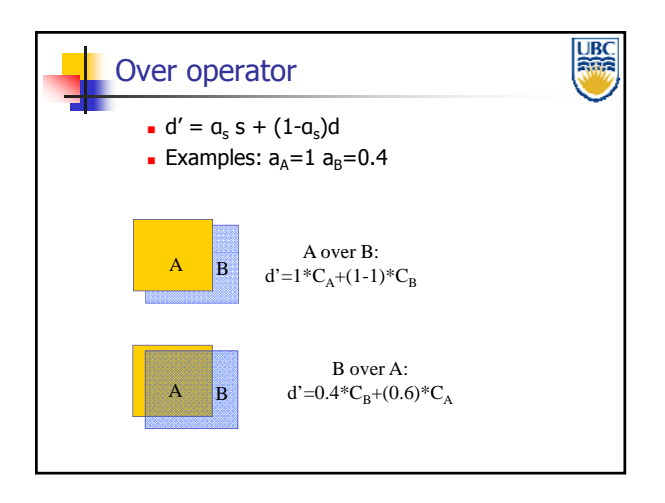

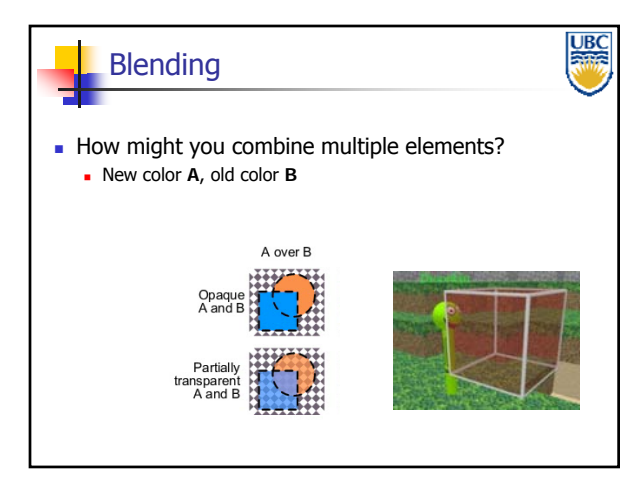

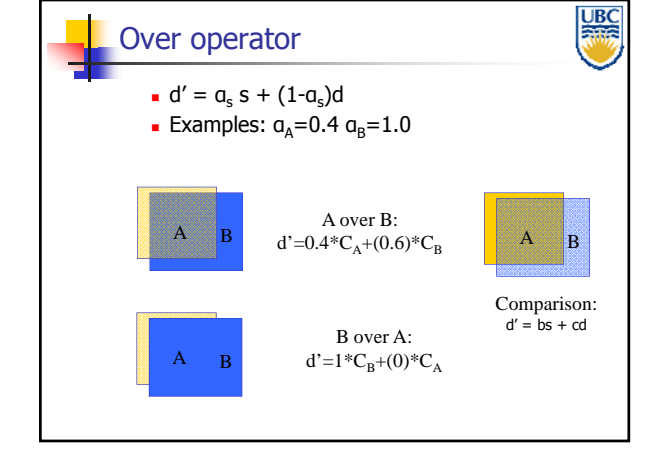

### **Copyright Alla Sheffer UBC 2011**

## *Computer Graphics Blending*

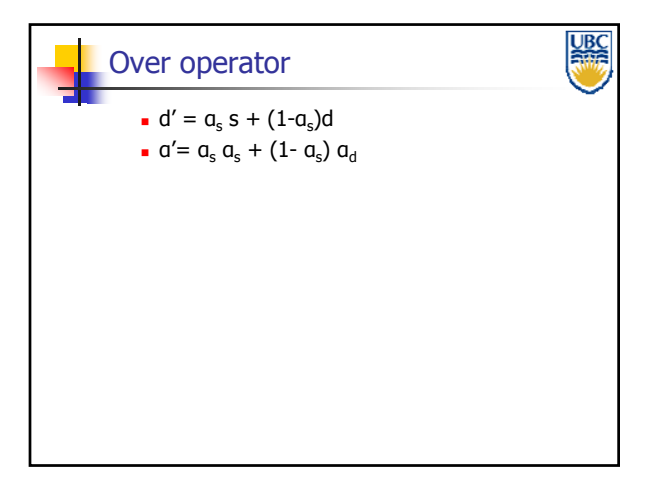

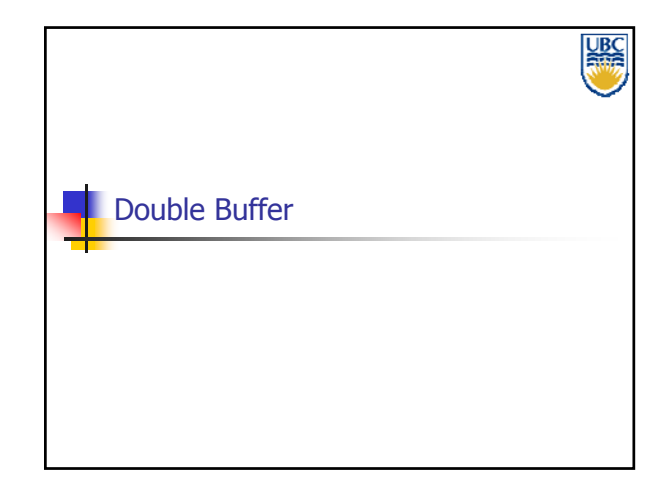

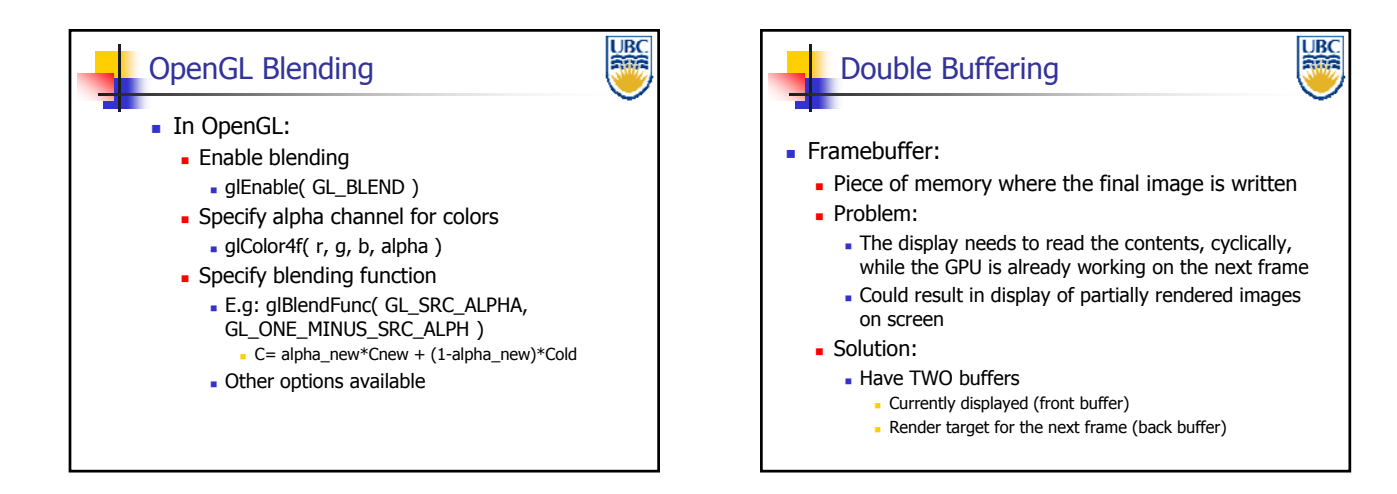

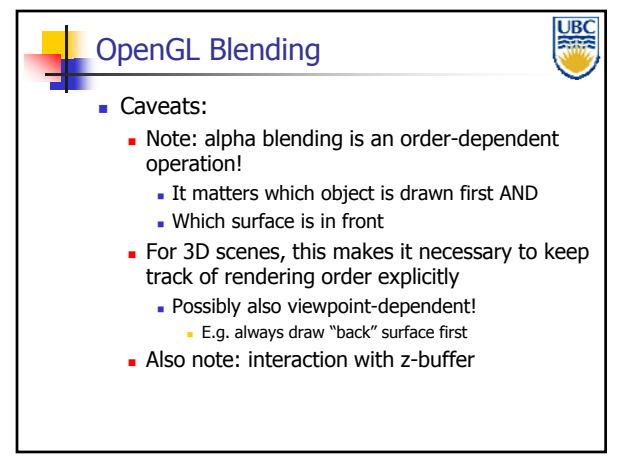

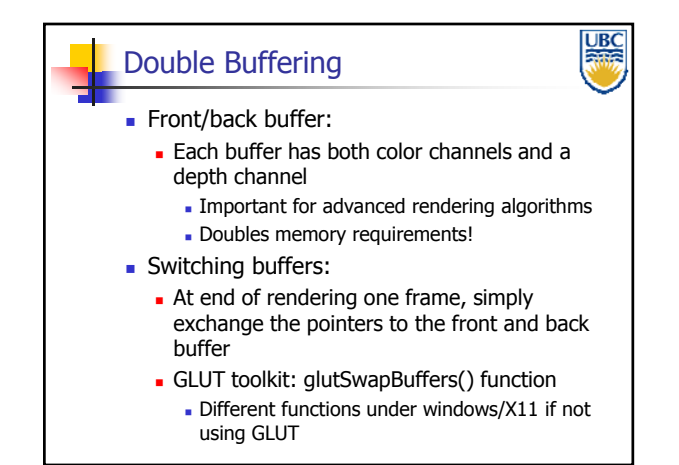

**Copyright Alla Sheffer UBC 2011**